# Modelowanie wielowymiarowe i transformacja danych

2 marca 2019

# Opis pliku z zadaniami

Wszystkie zadania na zajęciach będą przekazywane w postaci plików .pdf, sformatowanych podobnie do tego dokumentu. Zadania będą różnego rodzaju. Za każdym razem będą one odpowiednio oznaczone:

- Zadania do wykonania na zajęciach oznaczone są symbolem  $\triangle$  nie są one punktowane, ale należy je wykonać w czasie zajęć.
- Punktowane zadania do wykonania na zajęciach oznaczone są symbolem  $\diamond$  – należy je wykonać na zajęciach i zaprezentować prowadzącemu, w wypadku nie wykonania zadania w czasie zajęć lub nieobecności, zadania staje się zadaniem do wykonania w domu  $(\star)$ .
- Zadania do wykonania w domu oznaczone są symbolem  $\star$  są one punktowane, należy je dostarczyć w sposób podany przez prowadzącego i w wyznaczonym terminie (zwykle przed kolejnymi zajęciami).
- Zadania programistyczne można wykonywać w dowolnym języku programowania, używając jedynie biblioteki standardowej dostępnej dla tego języka.

# 1 Studium przypadku  $\triangle$

#### Treść

Podczas zajęć laboratoryjnych będziemy używać danych związanych z konkursem Million Song Dataset Challenge. Dotyczy on stworzenia systemu rekomendującego piosenki dla użytkowników pewnego serwisu. Dokładny opis danych można znaleźć na stronach:

- <http://www.kaggle.com/c/msdchallenge>
- <http://labrosa.ee.columbia.edu/millionsong/>

W naszych zadaniach zrobimy pierwsze kroki w kierunku stworzenia systemu rekomendacyjnego.

Na zajęciach będziemy wykorzystywać okrojony i zmodyfikowany zbiór danych Million Song Dataset (MSD). Należy pobrać dwa pliki ze strony przedmiotu z następującymi informacjami:

- $\bullet$  unique\_tracks.txt zawiera informacje takie jak identyfikator ścieżki, identyfikator utworu, nazwę artysty oraz tytuł utworu,
- triplets sample  $20p.txt$  zawiera identyfikator użytkownika, identyfikator utworu oraz datę odsłuchania.

W ostatnim ćwiczeniu celem będzie obliczenie odpowiedzi na następujące zapytania:

- Ranking popularności utworów,
- Ranking użytkowników ze względu na największą liczbę odsłuchanych unikalnych utworów,
- Artysta z największą liczbą odsłuchań,
- Sumaryczna liczba odsłuchań w podziale na poszczególne miesiące,
- Wszyscy użytkownicy, którzy odsłuchali wszystkie trzy najbardziej popularne piosenki zespołu Queen.

Jednak wcześniej zadaniem będzie obliczenie podstawowych statystyk dla tych danych, identyfikacja głównych mankamentów tych danych oraz zaproponowanie sposobu na ich rozwiązanie. Następnie zadaniem będzie zaimplementowanie transformacji danych do postaci, która ułatwi przetwarzanie tych danych oraz będzie pozbawiona głównych problemów. Wszystkie obliczenia należy zrealizować wykorzystując narzędzia powłoki systemowej (np., bash), takie jak: head, cat, paste, sort, uniq, grep, sed, wc, cut, comm, echo, date, join, nl, tr, date, uniq, awk (wspierający również tabele mieszające i przetwarzanie wielu plików). Do pomiaru czasu trwania poszczególnych operacji można wykorzystać program time.

Użytkownicy systemu MacOS powinni zwrócić uwagę na różnice w implementacji narzędzi powłoki systemowej. W celu ich zniwelowanie można zainstalować wersję GNU narzędzi.

### 2 Obliczanie podstawowych statystyk  $5p.\Diamond$

#### Treść

Policz następujące statystyki dla obu wejściowych plików danych:

- 1. Liczba wierszy i unikalna liczba wierszy
- 2. Liczba unikalnych wartości w każdej kolumnie
- 3. Przedział dat, dla których zebrane są dane (uwaga: znacznik czasowych jest wartością wygenerowaną losowo)

Przed obliczeniem wszelkich statystyk warto zajrzeć jak wyglądają przykładowe wiersze w obu plikach:

```
head unique_tracks.txt
head triplets sample 20p.txt
```
Jednym z problemów w liczeniu statystyk będzie podział obu plików na kolumny ze względu na wykorzystanie specyficznego separatora. Jak możemy rozwiązać ten problem? Spróbuj wykorzystać takie narzędzia jak fold, sort oraz tr. W celu zamiany separatora skorzystaj z narzędzia sed.

W celu policzenia liczby wierszy i unikalnej liczby wierszy dla pierwszego zbioru danych wystarczy zapisać następujące komendy:

```
wc −l unique tracks . txt
sort unique tracks txt | uniq | wc -1
```
Policzenie unikalnej liczby wartości w pierwszej kolumnie dla pierwszego zbioru danych może zostać obliczony przynajmniej na dwa sposoby:

```
cat unique tracks-transformed . txt | cut −d ", " −f1 | sort | uniq
      | wc -12
 cat unique tracks-transformed .txt | awk -FS ", " 'BEGIN{c = 0} {
     if (!t [1] ) c++} END{ print c}
4
 sort unique tracks txt | uniq | wc -l
```
# 3 Poprawiony schemat bazy danych  $\Delta$

#### Treść

Przeanalizuj oryginalny schemat danych dla problemu Million Song Dataset (MSD). Zastanów się, jakie widzisz problemy. Na podstawie analizy oraz wyników z poprzedniego zadania zaproponuj nowy schemat.

Zastanów się, jakie elementy można poprawić w oryginalnym schemacie, tak aby zapewnić jego elastyczność (np. nowe informacje na temat użytkowników), dokładniejszą obsługę informacji o dacie, mniejszą złożoność pamięciową oraz lepszą wydajność czasową przy rozrastających się informacjach o poszczególnych obiektach w tym problemie.

Przy projektowaniu nowego schematu przypomnij sobie informacje dotyczące schematu gwiazdy przedstawione na wykładzie.

# 4 Transformacja danych z linii komend  $_{10p}$ .

#### Treść

Zrealizuj zadanie transformacji danych do przygotowanego schematu przy użyciu komend unixowej powłoki systemowej (np., bash). Głównymi zadaniami jest generacja sztucznych kluczy głównych oraz odpowiednie rozdzielenie kolumn do wynikowych tabel. Do tego problemu można podejść na dwa sposoby. W pierwszym wykorzystywane są tabele mieszające. Dlatego warto wykorzystać program awk (program ten potrafi obsługiwać na wejściu więcej niż jeden plik).

Drugi sposób polega na sortowaniu. W jego realizacji warto wykorzystać takie narzędzia jak sort, join oraz cut i nl. Poniżej przedstawiony jest kod, który tworzy wymiar utworu.

```
time join -t "," -1 2 -2 2 -0 1.1, 2.1, 2.2, 2.3, 2.4
  \langle(cat unique tracks-transformed .txt | cut -d ', ' -f2 | sort -u
        \begin{bmatrix} \text{nl} & -\text{s} \end{bmatrix} , " -\text{w1}) \
  \langle (cat unique tracks-transformed .txt | sort -t "," -u -k2, 2) >
       songs−s
```
Zadanie to ma dwa cele. Pierwszym jest doskonalenie znajomości narzędzi powłoki systemowej. Drugim jest opracowanie i realizacja planu wykonania procedury transformacji danych wykorzystując elementarne operacje haszowania oraz sortowania.

### 5 Zapytania z linii komend  $_{10p}$ . $\diamond$

#### Treść

Używając powłoki systemowej można także zadać zapytania bazodanowe. Rozpatrzmy pierwsze zapytanie wspomniane na początku tego dokumentu. Jego celem jest wyświetlenie rankingu popularności utworów. Poniżej przedstawione są dwa sposoby zapisania tego zapytania w powłoce systemowej.

Pierwszy sposób wykorzystuje tablice mieszające w programie awk.

```
time gawk
 \vertBEGIN\vertFS=","; OFS=","}
 \vert { count [ \$3]++ }
 \big| END{ for (s in count) { print s, count [s] ; }
5 | ' facts | sort −t ', ' −k2nr, 2 | head | gawk '
6 | BEGIN\{FS = " , " ; ' OFS = " , " }\text{FILENAME} = " - " \{ \text{songid} [\$1] = \$2 \}\{ \| FILENAME = " songs" \{ if ( $1 in songid) print $1, $5, songid [1] \}\prime - songs | sort -t ', ' -k3nr, 3
```
Drugi sposób bazuje na sortowaniu.

```
\begin{array}{cccc} \text{join} & -t \end{array}, ' -1 2 -2 1 -0 1.2, 2.4, 2.5, 1.1 \
  \langle (cat facts -s | cut -d ', ' -f3 | sort | uniq -c | sed 's/'
       *//;s/ /,/' | sort -t ',' -k1rn,1 | head | sort -t ',' -k2
       , 2) \quad \backslash\lt (cat songs-s | sort -t ', ' -k1,1) | sort -t ', ' -k4nr,4
```
Korzystając z powyższych przykładów wykonaj pozostałe zapytania.

Poniżej przedstawione są wyniki dla wszystkich pięciu zapytań (dla wszystkich zapytań wyświetl maksymalnie 10 wierszy, w ostatnim zapytaniu wyświetl dodatkowo liczbę wszystkich użytkowników).

#### • Zapytanie 1:

```
You're The One Dwight Yoakam 145267
2 Undo Bjork 129778
  Revelry Kings Of Leon 105162
  4 Sehr kosmisch Harmonia 84981
  Horn Concerto No. 4 in E flat K495: II. Romance (Andante
      cantabile) Barry Tuckwell/Academy of St Martin-in-the-
      Fields/Sir Neville Marriner 77632
  Dog Days Are Over (Radio Edit) Florence + The Machine 71300Secrets OneRepublic 58472
  Canada Five Iron Frenzy 54655
  Invalid Tub Ring 53494
10 Ain ' t Misbehavin Sam Cooke 49073
```
• Zapytanie 2:

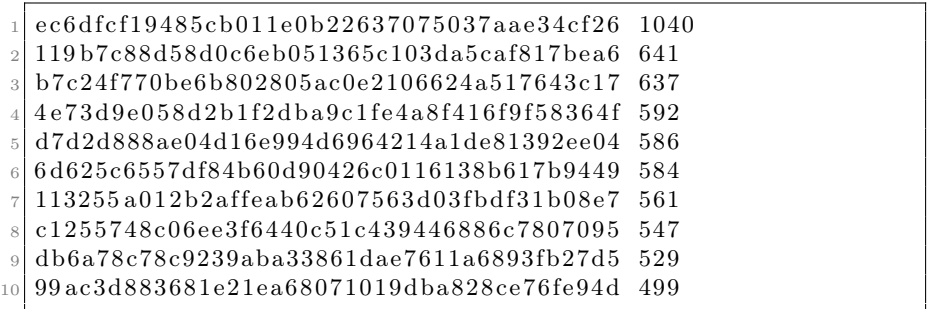

• Zapytanie 3:

 $\sqrt{1 \coshh (1)}$ 

# • Zapytanie 4:

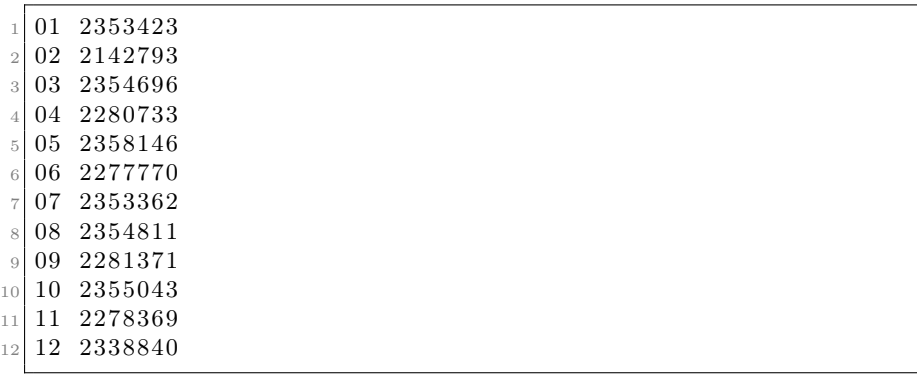

 $\bullet\,$  Zapytanie 5:

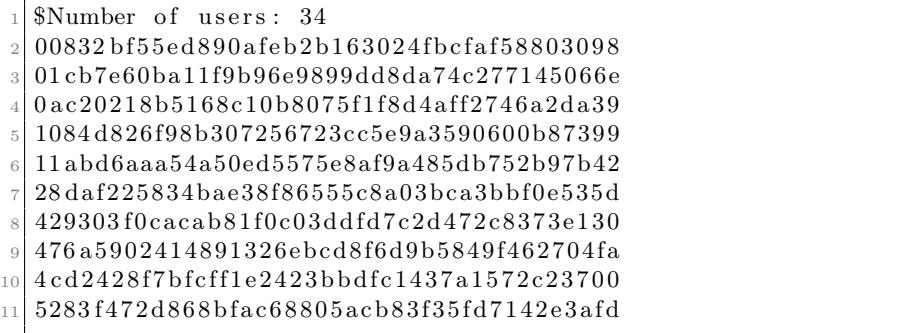